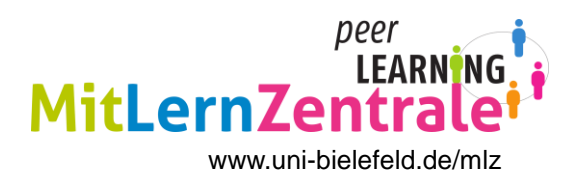

*Täglich werden weltweit Millionen von PowerPoint-Präsentationen gehalten. PowerPoint bietet Dir die Möglichkeit, Deine Präsentation zu visualisieren. Hier sind einige Tipps und Tricks, um Deine PowerPoint-Präsentation anschaulich, strukturiert und überzeugend zu gestalten.*

#### *Was visualisiere ich mithilfe von PowerPoint?*

### **Tipps**

- Visualisierungen haben drei Funktionen: Beweisen, Verdeutlichen, Emotionalisieren
- Visualisiert werden Bilder, Fotos, Grafiken, Symbole, Diagramme, Videosequenzen, … -> Reduziere den Text
- Überprüfe bei jedem Bild: Werden Kernbotschaft und Anliegen deutlich? Erzeugt es die Emotionen, die ich erzielen möchte?
- Bilder dienen zur Unterstützung zentraler Aussagen. So können beispielshalber Bilder von einer Erfolgstreppe, von glücklichen Menschen, von schönen Landschaften oder von einem Kreis ("runde Sache") bei der Präsentation von Vorteilen gezeigt werden
- Reduziere Tabellen und Grafiken auf entscheidende Werte. Nutze eine einfache Gestaltung
- Achte bei der Recherche nach Bildern darauf, ob die Urheberrechte freigegeben sind
- Bildmaterial im Internet: www.flickr.com www.compfight.com www.everystockphoto.com www.morguefile.com

### *Was kann ich bei der Erstellung von PowerPoint-Folien beachten?*

## **Tipps**

- Benutze den Folien-Master. Den findest Du unter "Ansicht".
- Erstelle lieber eine Folie mehr als eine überladene Folie zu haben
- Reduziere Folien: Kommentiere als Präsentierender die Folien und vermeide selbst erklärende Folien
- Setze Folien ein, um Kernbotschaften zu verdeutlichen, nicht, um die Botschaften aufzuzählen

Planung Inhalt Struktur Chrom Ausführung

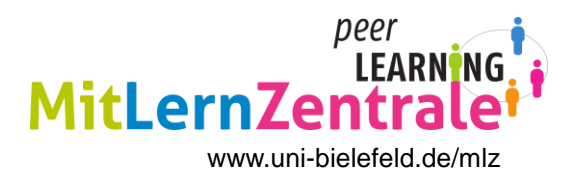

- Sammle viel Material für die Präsentation und lege viele Folien an, zeige jedoch nur wenig
- Versehe bestimmte Begriffe/Folien mit einem Hyperlink und greife bei Nachfragen aus dem Publikum auf ausführlichere Folien zurück
- Beachte die Blickfolge bei der Anordnung von Elementen auf der Folie: Von links nach rechts, von oben nach unten
- Vermerke in kleiner Schrift deinen Namen auf den Folien, so sind die Urheberrechte gesichert

#### *Wie viele Informationen packe ich in eine PowerPoint-Folie?*

#### **Tipps**

- Erstelle übersichtliche Folien, baue nicht so viel Schnick-Schnack ein
- Packe so wenig Text wie möglich in die Präsentation
- Gleichzeitig lesen und zuhören ist schwer: Reduziere den Text auf die wichtigsten Schlagworte
- Verzichte auf ein bloßes Aufzählen von Stichworten
- Stattdessen: Zeige Bilder, Grafiken, Strukturen, Schaubilder Stelle so Zusammenhänge und Beziehungen dar

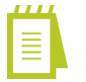

### *Was für ein Foliendesign wähle ich?*

#### **Tipps**

- Benutze ein eher schlichtes Design. Farben sind natürlich trotzdem erlaubt
- Grunddesign der Folien darf nicht von der Botschaft ablenken
- Verwende ein einheitliches Design
- Das Layout ist abhängig von dem Inhalt und der Form, mit welcher der Inhalt dargestellt werden soll
- Wähle kontrastreiche Farben. Optimal: Dunkle Schrift auf hellem Hintergrund. Helle Schrift auf dunklem Hintergrund ist nur bei dunklen Räumlichkeiten angebracht
- Nutze maximal zwei verschiedene Schriftarten
- Stelle Hervorhebungen mit großen, fetten oder unterstrichenen Buchstaben her

Planung Inhalt Struktur Chrom Ausführung

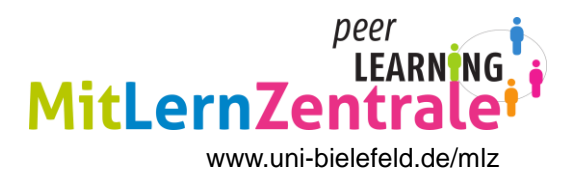

#### **Übung:** *Passende Farben für Unternehmensbereiche wählen* (aus Regionales Rechenzentrum für Niedersachsen/Leibniz Universität Hannover 2010, S. 80.)

Übungsinhalte: Farben wirksam einsetzen, Passende Farben zusammenstellen

**Überlege:** Welche Farben für Hintergrund und Text würdest du folgenden Unternehmen empfehlen?

- Kaffeerösterei
- Hersteller von Dachziegeln
- Lampendesigner

(Lösungsvorschläge findest du am Ende des Handouts)

### *Wann und wozu verwende ich Animationen?*

### **Tipps**

- Einzelne Textfelder können animiert werden. So erscheinen nach und nach einzelne Textpassagen einer Folie. Dabei gibt es mehrere Möglichkeiten (Einfliegen, Einblenden, … ). So kann erst dann eine neue Information auf der Folie erscheinen, wenn der Vortragende es für angebracht hält
- Verwende Animationen in PowerPoint zur Veranschaulichung von Texten. Setze sie nicht spielerisch ein
- Gestaltung von Folienübergängen: Es gibt viele Möglichkeiten, wie von einer Folie zur nächsten gewechselt werden kann ( Verblassungen/Wischungen/Streifen, … ). Weniger ist dabei oftmals mehr: Wähle nur eine Übergangsart aus und benutze sie in der gesamten Präsentation für alle Folien
- Setze Animationen und Folienübergänge sparsam, gezielt und einheitlich ein

### *Wie strukturiere ich meine PowerPoint-Präsentation?*

## **Tipps**

- Mach deine Struktur und deine Gliederung sichtbar
- Erstelle eine "Einleitungsfolie" mit Titel, Thema, Seminar, ...
- Kündige deinen Plan an: Inhaltsverzeichnis auf der zweiten Folie
- Nummeriere deine Folien, so kann gezielt auf bestimmte Folien verwiesen werden

Planung Inhalt Struktur Chrom Ausführung

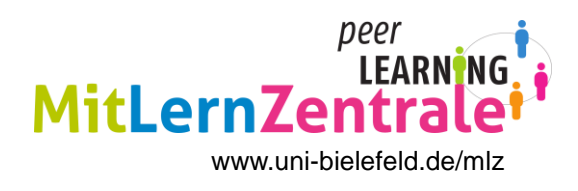

#### *Worauf kann ich beim Halten der PowerPoint-Präsentation achten?*

### **Tipps**

- Lese die Folien nicht stumpf ab
- Halte Blickkontakt zum Publikum
- Spreche überzeugend (Stimme und Körpersprache)
- Setze PowerPoint in Kombination mit anderen Medien ein (Flipchart/Plakat/Tafel, … )

#### *Was muss ich weiterhin für meine PowerPoint-Präsentation organisieren?*

#### **Tipps**

- Denke an die technische Ausstattung: Laptop mitbringen oder ist einer vorhanden? Welche Programme und welches Betriebssystem sind installiert?
- Organisiere eine Fernsteuerung: So ist man nicht an den Computer gefesselt
- Speicher die PowerPoint-Präsentation ggf. in verschiedenen Dateiformaten und auf einem USB-Stick ab
- Druckoption Handzettel: Gib die Folien als Handout an die Teilnehmer weiter
- Druckoption Notizenseiten: Erstelle ein Manuskript oder ein ausführliches Handout für die Teilnehmer

#### **Literatur:**

Exkurs: *Anmerkungen zur kontroversen Diskussion über PowerPoint.* In: Hartmann; Funk; Niemann (2008): *Präsentieren. Präsentationen zielgerichtet und adressatenorientiert*. Weinheim u. Basel: Beltz, S. 102-105.

Anita Hermann-Ruess: *Wirkungsvoll präsentieren. Das Buch voller Ideen*. Göttingen: BusinessVillage, 2010, S. 283-298.

Dr. Katharina Turecek, Mag. Birgit Peterson: *Handbuch Studium. Effizient und erfolgreich lernen, schreiben und präsentieren*. Wien: Hubert Krenn Verlag, 2010, S. 243-261.

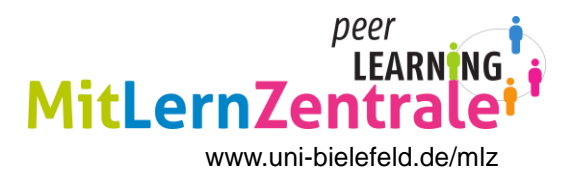

## **Übungen und technisches Handwerkszeug:**

Regionales Rechenzentrum für Niedersachsen / Leibniz Universität Hannover: *Überzeugend Präsentieren mit PowerPoint 2007*. Hannover, 2010.

Wolf-Gert Matthäus: *Effizient im Studium. Das Potenzial von Computer und Software richtig nutzen.* Wiesbaden: Vieweg+Teubner, 2011, S. 151-167.

### **Lösungsvorschläge zur Übung:** *Passende Farben für Unternehmensbereiche wählen*

- Kaffeerösterei: *Kaffeebraun und cremeweiß*
- Hersteller von Dachziegeln: *Dunkles Terrakotta und sehr helles Blau*
- Lampendesigner: *Nachtblau und hellgelb*

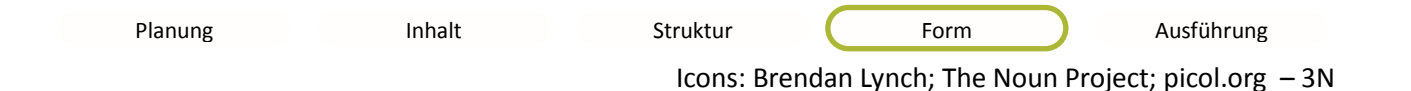